# Bilan moral Picasoft, semestre A19

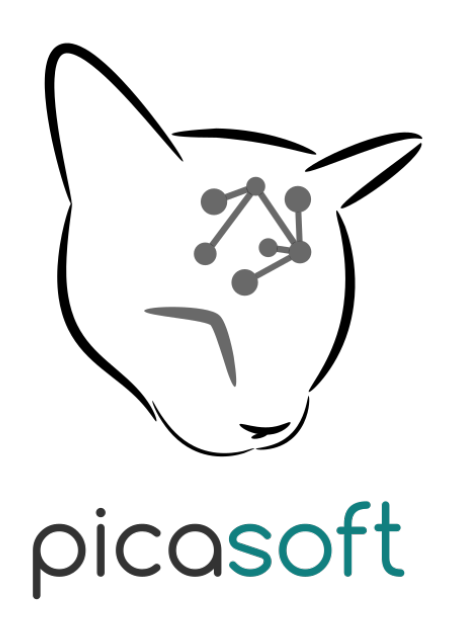

Janvier 2020

## **Sommaire**

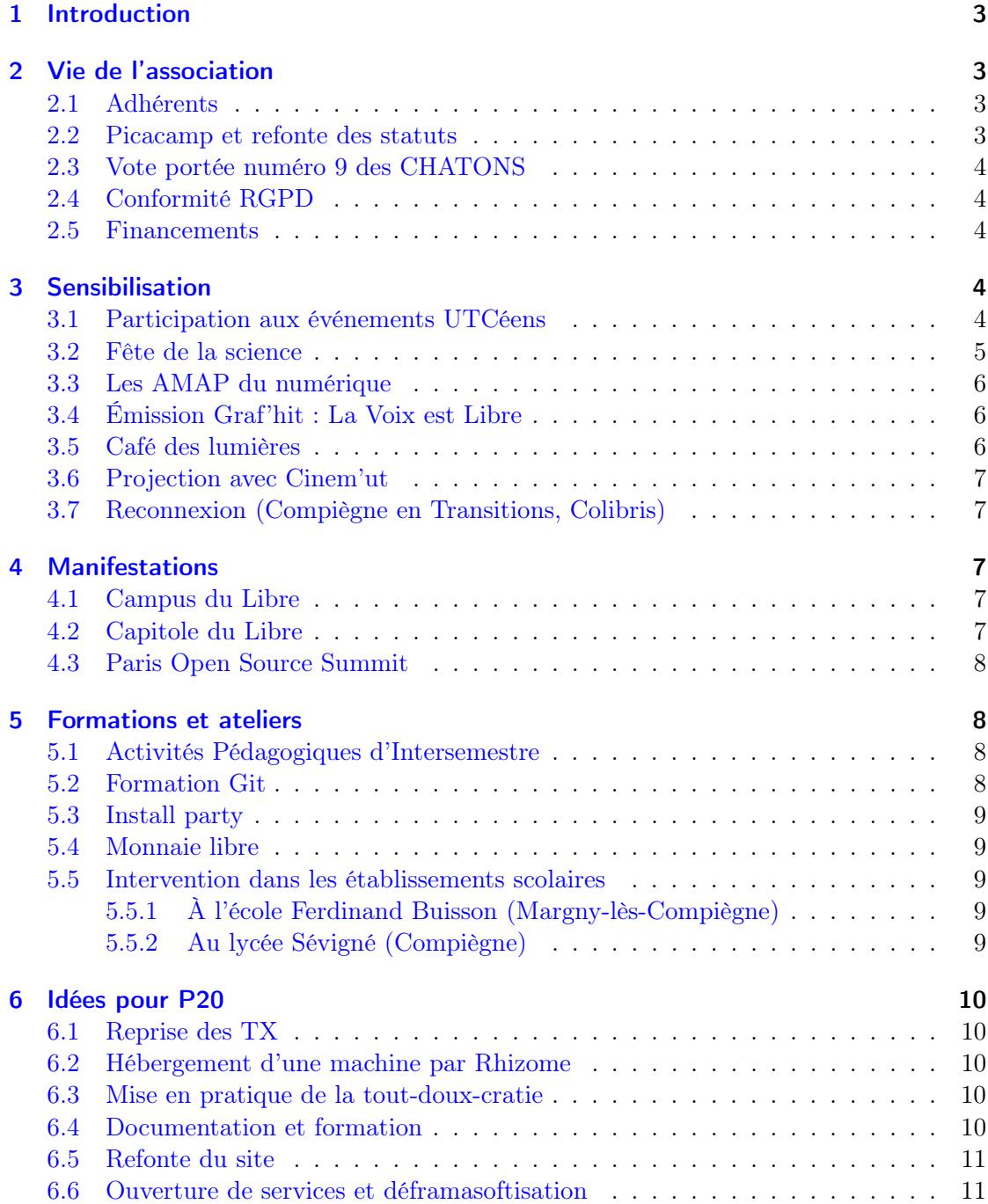

## <span id="page-2-0"></span>1 Introduction

Ce document présente l'activité de l'association Picasoft sur le semestre d'automne 2019 (du 01 août 2019 au 26 janvier 2020). Il a pour but de donner un aperçu complet des actions menées par l'association et de son état courant.

Le bureau du semestre était composé de :

Président : Quentin Duchemin

Vice-Président : Stéphane Crozat

Trésorier : Rémi Uro

Responsable Technique : Andrés Maldonado

## <span id="page-2-1"></span>2 Vie de l'association

#### <span id="page-2-2"></span>2.1 Adhérents

L'association comporte 21 adhérents ce semestres, dont une adhésion de soutien du laboratoire COSTECH.

#### <span id="page-2-3"></span>2.2 Picacamp et refonte des statuts

Des dissensus internes sur la portée de l'association ont conduit au vote d['un mandat](https://wiki.picasoft.net/lib/exe/fetch.php?media=administratif:mandat_p19.pdf) pour le bureau A19 qui lui demandait d'organiser une journée de réflexions pour statuer sur ces questions.

Le 27 septembre s'est tenue cette journée (« Picacamp ») durant laquelle les thèmes suivants ont été abordés :

- Critères de choix d'une banque (éthique, économique. . .),
- Accès à l'infrastructure (verrouillage et sécurité versus ouverture),
- Portée de l'association (open-source versus libre comme modèle de société),
- Coût d'entrée technique (excellence technique versus inclusion),
- Modèle de gouvernance (technocratie versus do-ocratie, parmi d'autres).

Le compte rendu de cette journée est disponible [sur Etherpad.](https://pad.picasoft.net/p/cr_picacamp)

La conclusion majeure de cette journée est que plutôt de traiter à un instant certaines des questions ci-dessus (changement de banque. . .) - décisions éphémères par nature, il serait préférable de réfléchir à un modèle de gouvernance inclusif, participatif, fluide et respectueux de la sensibilité de chacun.e.

Il en a découlé une refonte majeure des statuts de Picasoft, qui sera soumise au vote lors de l'Assemblée Générale de fin de semestre. Ces statuts :

- Abolissent la notion de bureau en tant qu'organe décisionnaire,
- Précisent les valeurs de solidarité et d'inclusion dans l'objet de l'association,
- Proposent un nouveau système de décision horizontal, doux et fluide,
- Permettent à toute personne de devenir membre sans s'acquitter d'une cotisation.

#### <span id="page-3-0"></span>2.3 Vote portée numéro 9 des CHATONS

Comme tous les semestres, nous avons voté pour l'entrée de candidats dans la nouvelle portée du collectif CHATONS (la neuvième).

#### <span id="page-3-1"></span>2.4 Conformité RGPD

Comme prévu au semestre dernier, nous avons rencontré Rafia Berenguier, la DPO de l'UTC, afin de faire un point sur la conformité des services Picasoft au RGPD. Le compte rendu de la réunion est disponible [sur Etherpad.](https://pad.picasoft.net/p/dpo_picasoft_a19)

Faute de temps, aucune action n'a néanmoins était entreprise afin de palier aux potentiels manquements de Picasoft vis-à-vis du RGPD.

#### <span id="page-3-2"></span>2.5 Financements

Ce semestre, nous n'avons pas demandé de subventions au BDE. La demande de subvention à la fondation Free initiée au semestre dernier n'a pas abouti.

Nous avons décidé de ne pas changer de banque, en privilégiant la partie éthique à la baisse des coûts des frais de gestion.

## <span id="page-3-3"></span>3 Sensibilisation

#### <span id="page-3-4"></span>3.1 Participation aux événements UTCéens

Comme chaque semestre, Picasoft a participé à quelques événements associatifs.

D'abord la JDA (Journée des Associations), le 12 septembre, a été l'occasion de faire découvrir l'association aux nouveaux membres et de faire découvrir les services que nous hébergeons aux étudiant.e.s.

Lors des 48 heures de pôles, le 27 septembre, nous avons fabriqué un chamboule-tout pour faire découvrir des alternatives aux services privateurs et cuisiné des gâteaux « libres » et « privateurs » pour faire l'analogie avec les logiciels libres. L'activité a très bien fonctionné.

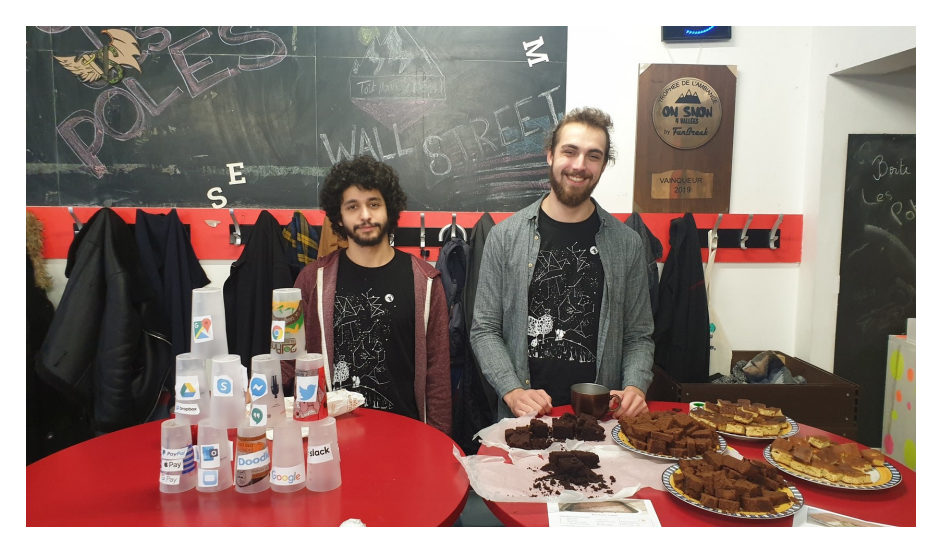

Figure 1 – Des membres en excellente forme.

#### <span id="page-4-0"></span>3.2 Fête de la science

Pour la troisième année consécutive, Picasoft a participé à la Fête de la Science, du 10 au 13 octobre). Une salle a eté mise à notre disposition, et nous l'avons aménagée avec une dizaine d'ordinateurs portables, plusieurs posters, flyers, livres, etc. Les deux premiers jours, nous avons présenté les enjeux du libres ainsi que les alternatives aux services privateurs, avec un format conférence | atelier sur les ordinateurs d'une quinzaine de minutes. Le discours était adapté en fonction du public, allant d'élèves de primaire à des lycéens. Nous avons rencontré un public plus vaste lors du week-end : enseignant.e.s, étudiant.e.s, familles. . .

Un de nos membres a été interviewé à cette occasion pour l'émission [l'oreille dans le](https://www.radio-valois-multien.fr/emissions/l-oreille-dans-le-coin-g) [coing.](https://www.radio-valois-multien.fr/emissions/l-oreille-dans-le-coin-g)

#### <span id="page-5-0"></span>3.3 Les AMAP du numérique

Nous avons donné une nouvelle fois notre conférence « les AMAP du numérique » en collaboration avec l'association [Rhizome.](https://www.rhizome-fai.net)

#### <span id="page-5-1"></span>3.4 Émission Graf 'hit : La Voix est Libre

Nous avons poursuivi l'émission « La Voix est Libre », une presque hebdomadaire d'une quarantaine de minutes diffusée sur Graf'hit (94.9FM autour de Compiègne) tous les vendredi à 9 heures, et disponible en podcast sur [radio.picasoft.net.](https://radio.picasoft.net)

Les thèmes suivants ont été abordés ce semestres :

- La Culture Libre,
- La monnaie libre (introduction, la monnaie libre à Compiègne, la Ğ1 et la toile de confiance),
- L'anonymat sur Internet avec Tor "The Onion Router",
- Pourquoi pas Linux ?, avec Emmabuntüs,
- Mobilizon, une alternative décentralisée aux événements et groupes Facebook,
- La neutralité du Net (avec Rhizome),
- Technopolice, la surveillance dans l'espace public,
- Une initiation au droit d'auteur,
- Hacker le droit d'auteur avec des licences libres,
- Le Web sémantique au service de la reconnexion,
- Open Science : la libre circulation des connaissances,
- Je cherche un moteur de recherche,
- Libre et philosophie (avec le Café des Lumières),
- Les jeux-vidéos libres,
- La servitude volontaire numérique.

#### <span id="page-5-2"></span>3.5 Café des lumières

Le Café des lumières, une association UTCéenne de philosophie-action, nous a invité pour co-animer une conférence autour du libre, le 16 décembre.

L'idée était de mélanger notre approche du libre (sociale et pratique) avec l'éclairage philosophie des membres de l'association (philosophie du don et des techniques). La présentation s'est terminée par une introduction pratique aux logiciels libres (comment et où trouver des alternatives).

#### <span id="page-6-0"></span>3.6 Projection avec Cinem'ut

En partenariat avec l'association Cinem'ut, qui propose chaque semaine une projection et/ou un débat autour d'une œuvre, le documentaire Nothing to Hide a été diffusé le 4 novembre.

Un débat convivial centré sur l'illusion de l'intimité sur Internet a suivi la projection.

#### <span id="page-6-1"></span>3.7 Reconnexion (Compiègne en Transitions, Colibris)

Depuis plusieurs semestres, nous souhaitions collaborer avec l'association Compiègne en Transition et les groupes locaux autour d'un projet.

C'est autour du projet [Reconnexion](https://reconnexion.app/) que s'est cristallisé ce partenariat. Reconnexion est un projet porté par des groupes locaux Colibris visant à utiliser le web sémantique (au cœur du concept de fédération) pour mettre en relations les acteurs, ressources et projets autour de la transition écologique.

Après plusieurs rencontres, une émission de radio a été réalisée au côté des membres de Picasoft, une conférence a été donnée avec les membres de Compiègne en Transition, et un projet pédagogique (TX ou PR) est en cours d'élaboration pour le semestre prochain.

## <span id="page-6-2"></span>4 Manifestations

#### <span id="page-6-3"></span>4.1 Campus du Libre

Picasoft a proposé une présentation au Campus du Libre, le 23 novembre, à la Bibliothèque de l'INSA de Lyon.

L'idée de cette présentation était de donner des conseils pour pouvoir monter un CHA-TONS "type Picasoft" : comment former l'association, trouver son mode d'hébergement, comment bien démarrer, les erreurs à éviter, assurer les passations. . .

#### <span id="page-6-4"></span>4.2 Capitole du Libre

Picasoft a co-animé un stand CHATONS au Capitole du Libre, à Toulouse, les 16 et 17 novembre, aux côtés de 42l et Rolfcopter.

Nous en avons profité pour rencontrer d'autres CHATONS et pour informer le public sur les CHATONS et sur notre émission de radio.

Les membres présents ont aussi participé à une table ronde improvisée animée par Pouhiou pour remplacer la conférence d'Angie qui n'a pas pu venir. Avec d'autres CHATONS, nous avons pu évoquer notre ressenti par rapport au collectif, le modèle de gouvernance, la refonte du site et de la charte. . .. La vidéo de l'intervention est [disponible sur YouTube.](https://www.youtube.com/watch?v=ToBC5mdrVoc&list=PLU8kgF3be3rTXEtlzM2SNnavDM6o4g4NL&index=33&t=0s)

#### <span id="page-7-0"></span>4.3 Paris Open Source Summit

Nous avons tenu un stand au Paris Open Source Summit (POSS), aux côtés de nos ami.e.s de chez Framasoft et 42l, le 10 et le 11 décembre.

Durant la semaine, le public est essentiellement composé de professionnels. Nous avons pu défendre notre vision du libre et présenter les CHATONS aux intéressé.e.s. Ces deux jours ont aussi été l'occasion d'échanger avec d'autres associations, et d'être interviewés pour l'émission Libre à Vous de l'April.

## <span id="page-7-1"></span>5 Formations et ateliers

#### <span id="page-7-2"></span>5.1 Activités Pédagogiques d'Intersemestre

Pour le troisième semestre consécutif, nous co-encadrons deux API (Activité Pédagogique d'Intersemestre) ouvertes aux étudiants et, via la Cellule d'Appui Pédagogique (CAP), au personnel :

Init [Introduction à Linux et Git,](https://apint.utc.fr/cat/co/0003.html) 25 participant.e.s.

Run [serveurs Linux, technologie Docker, auto-hébergement,](https://apint.utc.fr/cat/co/0004.html) 15 participant.e.s.

Ces API se déroulent du 27 janvier au 07 février.

Ces deux semaines (70 heures) de formation, d'auto-formation et de projets en présentiel permettent aux participant.e.s de compléter leur formation de l'UTC et d'acquérir des savoir-faire utiles pour utiliser des logiciels libres, protéger sa vie privée et gérer ses projets.

## <span id="page-7-3"></span>5.2 Formation Git

Pour le troisième semestre consécutif, nous avons proposé une formation Git de deux heures aux étudiants de l'UTC souhaitant en apprendre plus sur le versionnage de projets.

#### <span id="page-8-0"></span>5.3 Install party

Nous avons proposé la traditionnelle Install Party le 23 septembre. Durant cet atelier, nous avons aidé une dizaine de personnes à installer un système d'exploitation GNU/Linux.

#### <span id="page-8-1"></span>5.4 Monnaie libre

Après une conférence, des ateliers et un jeu-simulation au semestre dernier autour de la monnaie libre, nous avons co-encadré un projet SH03 (gestion de projet) axé sur la mise en pratique.

L'idée de ce projet était d'encourager l'adoption de la Ğ1 au sein de la communauté étudiante à l'UTC. Pour ce faire, une plateforme d'échange a été développée et un marché physique a été organisé le 05 décembre. À cette occasion, plusieurs dizaines d'étudiant.e.s ont découvert la monnaie libre et presque une vingtaine de compte portefeuilles ont été créés. Une quinzaines de biens et services ont été échangé pendant l'après-midi.

Une présentation ainsi qu'un goûter monnaie libre est prévu le 24 janvier.

#### <span id="page-8-3"></span><span id="page-8-2"></span>5.5 Intervention dans les établissements scolaires

#### 5.5.1 À l'école Ferdinand Buisson (Margny-lès-Compiègne)

Nous avons été contacté par des étudiants pour organiser une intervention sur le thème du développement durable, nous avons donc répondu que nous pouvions organiser une conférence sur les CHATONS et sur le logiciel libre. Nous avons réutilisé les documents présents sur [school.picasoft.net](https://school.picasoft.net/) en les adaptant au niveau CM2.

Nous avons également animé des ateliers pratiques sur PC, à savoir l'utilisation des pads (chats-mots), utilisation de Qwant Maps (chercher l'école), utilisation de Wikipédia (chercher Ferdinand Buisson) et chercher une photo de chaton sur Qwant Junior.

Plus de détails sur cette intervention peuvent être trouvés [sur le Wiki.](https://wiki.picasoft.net/doku.php?id=intervention_a_l_ecole_ferdinand_buisson_de_margny-les-compiegne)

#### <span id="page-8-4"></span>5.5.2 Au lycée Sévigné (Compiègne)

Une intervention est prévue au lycée Sévigné le 4 février. Le créneau disponible est d'une heure, et le programme n'est pas entièrement défini. A priori, l'intervention consistera en une conférence interactive suivie d'un quizz niveau seconde.

## <span id="page-9-0"></span>6 Idées pour P20

Cette section propose quelques pistes pour le semestre prochain.

## <span id="page-9-1"></span>6.1 Reprise des TX

Aucune TX n'a été co-encadrée par Picasoft ce semestre, principalement pour prendre le temps de stabiliser l'infrastructure et d'intégrer les contributions des semestres précédents.

Il serait intéressant de proposer une nouvelle TX autour du thème du monitoring ou de la haute disponibilité. Des étudiants sont d'ores et déjà motivés et un sujet est en cours d'élaboration.

## <span id="page-9-2"></span>6.2 Hébergement d'une machine par Rhizome

Rhizome est en train de mettre en place une armoire au Centre d'Innovation de l'UTC, pouvant héberger des serveurs d'associations ou du stockage. Pour améliorer la résilience de notre infrastructure, des discussions sont en cours pour rapatrier l'une de nos deux machines à Compiègne. Ainsi, une panne de courant sur un site n'impactera pas l'ensemble de l'infrastructure.

## <span id="page-9-3"></span>6.3 Mise en pratique de la tout-doux-cratie

Les modalités de mise en œuvre de la to-doux-cratie ne sont pas encore idéales : en particulier, Mattermost est un piètre outil de vote et d'archivage. Il serait intéressant de déterminer et d'adopter un outil plus adéquat.

## <span id="page-9-4"></span>6.4 Documentation et formation

Ce semestre, un effort de clarification, de mise à jour et d'organisation de la documentation technique de Picasoft a été fait. Néanmoins, il n'est pas suffisant et devra être poursuivi (ou non) le semestre prochain. L'enjeu est de mobiliser les bons outils (pas forcément un wiki) permettant de maintenir une documentation claire et à jour à destination des membres de l'équipe technique.

Aussi, il est souhaitable que des sessions techniques soient systématiquement organisées afin de former de nouvelles personnes à l'administration système chez Picasoft.

## <span id="page-10-0"></span>6.5 Refonte du site

Comme le semestre dernier, une refonte de notre site internet serait une bonne occasion de faciliter la publication de nouvelles, d'articles de blogs et d'événements, ainsi que d'y intégrer une page de statuts des services.

#### <span id="page-10-1"></span>6.6 Ouverture de services et déframasoftisation

Un effort a été fait ce semestre pour uniformiser les procédures de déploiement des services de Picasoft. Il est encore nécessaire de formaliser ces procédures (configuration, backups, documentation, mise à jour. . .) afin d'être à la hauteur des enjeux de la déframasoftisation dans laquelle Picasoft souhaite aider.